## Attribut:Licence

This is a property of type [TextT](https://rennesmetropole.dokit.app/wiki/Sp%25C3%25A9cial:Types/Texte)he allowed values for this property are:\* CC-BY\* CC-ND\* CC-BY-NC-ND\* CC-BY-NC\* CC-BY-NC-SA\* CC-BY-SA\* PD

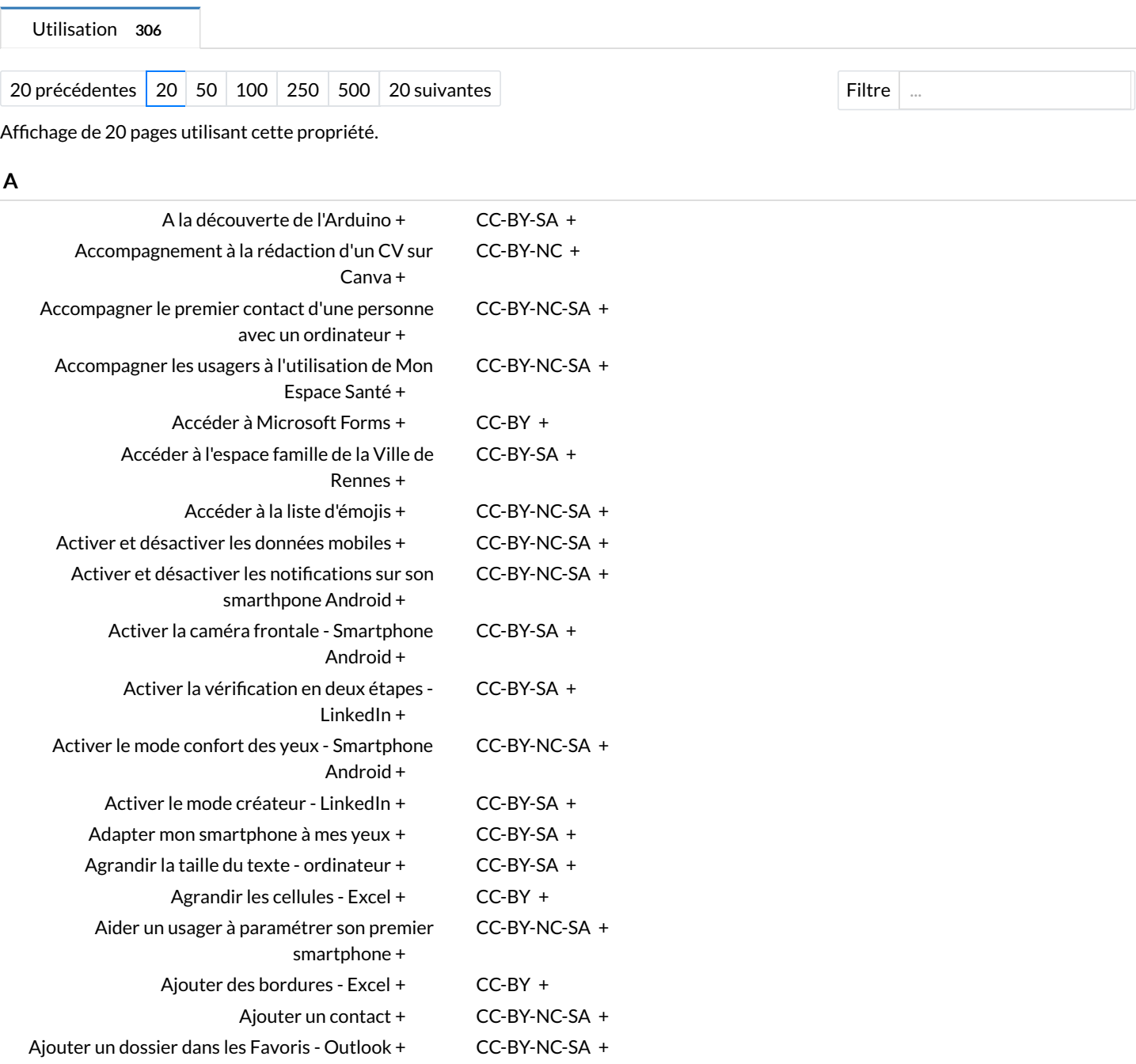